# Architecture Search of Dynamic Cells for Semantic Video Segmentation

Vladimir Nekrasov Hao Chen Chunhua Shen Ian Reid The University of Adelaide, Australia

E-mail: {vladimir.nekrasov, hao.chen01, chunhua.shen, ian.reid}@adelaide.edu.au

## Appendix

## 1. Training Details of Static Baseline

The static baseline that we consider in the main text is *arch2* from [4], which we pre-train on CamVid [1] and CityScapes [3].

We utilise the 'poly' learning schedule [2] with the initial learning rates of 5e−2 and 1e−2 for the encoder and the decoder, respectively. As in [4], we set the weight for auxiliary losses to 0.3.

On CityScapes, we train for 1000 epochs with minibatches of 28 examples each randomly scaled with the scale factor in range of [0.5, 2.0] and randomly cropped to 800×800 with each side zero-padded accordingly. On CamVid, we train for 2000 epochs with mini-batches of 32 examples each randomly scaled with the scale factor in range of  $[0.5, 2.0]$  and randomly cropped to  $600\times600$  with each side zero-padded accordingly.

#### 2. CamVid Experiments with Raw Videos

In addition to the experiments on the main set of CamVid with neighbouring annotated frames we also conduct experiments with frames extracted from the raw videos<sup>1</sup>.

For both training and testing we use sequences with 3 frames, each 1/30 seconds apart, with the last frame being annotated. As the extracted frames slightly differ from those in the main set of CamVid, the qualitative numbers are not directly comparable, hence we re-train the static baseline and also re-do the search following the setup of the main experiments.

We provide the qualitative results in Table 1. Opposed to the experiments with frames spaced far from each other, here we do see dynamism for both considered cells, with the newly found cell significantly outperforming the baseline and the other cell. The structure of *cell4* is visualised in Fig. 1.

| Method             | $mIoU$ ,% | $mAcc, \%$ | $gAcc, \%$ | tIoU. $%$ |
|--------------------|-----------|------------|------------|-----------|
| per-frame baseline | 62.2      | 73.3       | 89.9       | 38.8      |
| $w$ / cell $0$     | 61.8      | 69.9       | 90.4       | 36.9      |
| no dynamism        | 41.0      | 46.7       | 83.8       | 22.6      |
| w/ cell4           | 64.1      | 74.5       | 90.6       | 40.3      |
| no dynamism        | 39.1      | 51.3       | 78.4       | 23.9      |

Table 1. Quantitative results on the test set of CamVid on frames extracted from raw videos. For trimap IoU the width is 3. *No dynamism* implies that there are no connections between adjacent frames. *cell0* is the cell found by the search on the main set, while *cell4* is the cell found by the search using the frames extracted from the video.

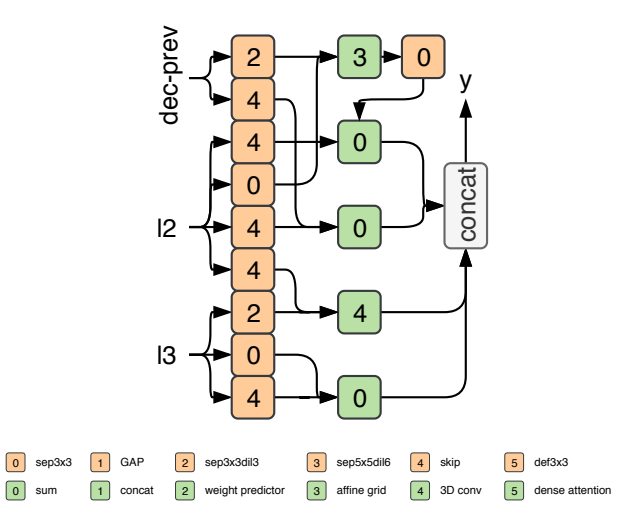

Figure 1. Structure of *cell4*. Orange blocks represent operations and green blocks represent aggregation operations. Numbers inside blocks are operation identifiers as defined in the main text.

## 3. Search Space Aggregation Operations

In addition to the definitions of all operations in the main text, we provide the code for each aggregation operation written in PyTorch [5] in Listings 1, 2 and 3.

<sup>1</sup>http://mi.eng.cam.ac.uk/research/projects/VideoRec/CamVid/

```
import torch
import torch.nn as nn
import torch.nn.functional as F
def resize(x1, x2):
    """Spatially resize two tensors to the largest size among them"""
    if x1.size()[2:] > x2.size()[2:]:
        x2 = nn.Upsample(size=x1.size() [2:], mode='bilinear')(x2)elif x1.size() [2:] < x2.size() [2:]x1 = nn. Upsample(size=x2.size()[2:], mode='bilinear')(x1)
    return x1, x2
def conv(C_in, C_out, k, groups=1, stride=1, bias=False):
    return nn.Conv2d(C_in, C_out, k, stride, padding=k // 2, bias=bias, groups=groups)
class ParamSum(nn.Module):
    """ID 0: Summation with per-channel learnable weights per each input.
    Args:
      C (int) : number of input channels.
    "''"def __init__(self, C):
        super(ParamSum, self). __init_()
        self.a = nn.Parameter(torch.ones(C))
        self.b = nn.Parameter(torch.ones(C))
    def forward(self, x, y):
        x, y = \text{resize}(x, y)return (self.a.expand(x.size(0), -1) [:, :, None, None] * x +
                self.b.expand(y.size(0), -1)[:, :, None, None] * y)
class ConcatReduce(nn.Module):
    """ID 1: Channel-wise concatenation followed by grouped 1x1 convolution.
    Args:
     C (int) : number of input channels (also the number of groups).
    "''"''"def __init__(self, C):
        super(ConcatReduce, self). __init_()
        self.conv1x1 = nn.Sequential(
                            nn.BatchNorm2d(2 * C),
                            nn.ReLU(),
                             conv(2 \star C, C, 1, groups=C))
    def forward(self, x, y):
        x, y = \text{resize}(x, y)z = torch.cat([x, y], 1)
        return self.conv1x1(z)
```

```
Listing 1: Aggregation Operations 0-1.
```

```
class PredOP(nn.Module):
    """ID 2: (weight) predictive operation, where
    the first input becomes a set of spatial convolutional
    filters (weights) applied on the second one.
    Args:
      C (int) : number of input channels.
      ksize (int, default=3) : kernel size of the resultant convolution.
    "''"''"def __init__(self, C, ksize=3):
        super(PredOP, self). __init_()
        self.ksize = ksize
        self.conv = nn.Sequential(
            nn.ReLU(), conv(C, C, 3, groups=C),
            nn.ReLU(), conv(C, C, 3, groups=C),
            nn.ReLU(), conv(C, ksize * ksize, 1), nn.Softmax(dim=1))
    def forward(self, x, y):
        x, y = \text{resize}(x, y)b, c, h, w = y.size()x = (self.comv(x)). permute (0, 2, 3, 1).contiguous().view(b, h * w, self.ksize**2, 1))
        p = self.ksize / / 2cols = F.unfold(y, kernel_size=self.ksize, dilation=p, padding=p, stride=1) # im2col
        out = torch.matmul(
            cols.permute(0, 2, 1).contiguous().view(b, -1, c, self.ksize**2), x)
        out = out.permute(0, 2, 1, 3).contiguous().view(b, c, h, w)
        return out
class BilSampling(nn.Module):
    """ID 3: Bilinear sampling of the first input with the affine grid
    predicted based on the values of the second input.
    Args:
      C (int) : number of input channels.
    "''"''"def __init__(self, C):
        super(BilSampling, self).__init_()
        self.conv_loc = nn.Sequential(conv(C, 3 \times 2, 1), nn.ReLU())
        self.fc_loc = nn.Linear(3 \times 2, 3 \times 2)
    def forward(self, x, y):
        x, y = \text{resize}(x, y)yconv = self.comJloc(y) .mean(2) .mean(2)theta = self.fc\_loc(yconv). view(-1, 2, 3)
        grid = F.affine_grid(theta, x.size())x = F.grid_sample(x, grid)
        return x + y
```
Listing 2: Aggregation Operations 2-3.

```
class Conv3d(nn.Module):
    """ID 4: 3D-convolution, where
    two inputs are stacked together forming a new dimension
    with 2x3x3 grouped convolution applied on top.
    Args:
     C (int) : number of input channels (also the number of groups).
      ksize (int, default=3) : kernel size in (2, ksize, ksize) convolution.
    \bar{n}/\bar{n}/\bar{n}def __init__(self, C, ksize=3):
        super(Conv3d, self).__init_()
        p = int(ksize / 2)self.conv = torch.nn.Conv3d(
            C, C, kernel_size=(2, ksize, ksize), padding=(0, p, p),
            groups=C, bias=False)
    def forward(self, x, y):
        x, y = \text{resize}(x, y)return self.conv(torch.stack([x,y], 2)).squeeze(2)
class DenseAttention(nn.Module):
    """ID 5: Element-wise multiplication between the first input and
    the sigmoid-activated second one.
    \bar{n} \bar{n} \bar{n}def __init__(self):
        super(DenseAttention, self). __init_()
    def forward(self, x, y):
        x, y = \text{resize}(x, y)return x * F.sigmoid(y)
```
Listing 3: Aggregation Operations 4-5.

## References

- [1] G. J. Brostow, J. Fauqueur, and R. Cipolla. Semantic object classes in video: A high-definition ground truth database. *Pattern Recognition Letters*, 30(2):88–97, 2009.
- [2] L. Chen, G. Papandreou, I. Kokkinos, K. Murphy, and A. L. Yuille. Deeplab: Semantic image segmentation with deep convolutional nets, atrous convolution, and fully connected crfs. *IEEE Trans. Pattern Anal. Mach. Intell.*, 2018.
- [3] M. Cordts, M. Omran, S. Ramos, T. Rehfeld, M. Enzweiler, R. Benenson, U. Franke, S. Roth, and B. Schiele. The cityscapes dataset for semantic urban scene understanding. In *Proc. IEEE Conf. Comp. Vis. Patt. Recogn.*, 2016.
- [4] V. Nekrasov, H. Chen, C. Shen, and I. D. Reid. Fast neural architecture search of compact semantic segmentation models via auxiliary cells. *Proc. IEEE Conf. Comp. Vis. Patt. Recogn.*, 2019.
- [5] A. Paszke, S. Gross, S. Chintala, G. Chanan, E. Yang, Z. De-Vito, Z. Lin, A. Desmaison, L. Antiga, and A. Lerer. Automatic differentiation in pytorch. In *NeurIPS-W*, 2017.